## <span id="page-0-0"></span>Inferência para a Distribuição Normal Multivariada: parte 1

Prof. Caio Azevedo

 $298$ - ← ロ ▶ → + 円 メイラメ

Prof. Caio Azevedo

[Inferˆencia para a Distribui¸c˜ao Normal Multivariada: parte 1](#page-33-0) 1

#### **Introdução**

- Estudaremos como realizar Inferência Estatística (estimação pontual, intervalar e testes de hipótese) para os parâmetros da distribuição [normal multivariada.](https://www.ime.unicamp.br/~cnaber/aula_DNM_Ana_Multi_2S_2020.pdf)
- Veremos abordagens para cada componente univaridado do vetor de médias  $(\mu)$  e matriz e variâncias e covariâncias ( $\Sigma$ ), bem como para cada um dos dois componentes.
- Um dos elementos básicos é a [matriz de dados](https://www.ime.unicamp.br/~cnaber/aula_Intro_Ana_Multi_2S_2020.pdf) em que as linhas  $(\textbf{\textit{X}}_i=(X_{i1},...,X_{ip})')$  são consideradas vetores aleatórios independentes e identicamente distribuídos segundo uma distribuição  $N_p(\mu, \Sigma)$ .

 $299$ 

メロメメ 御き メミメメ ミメン 言

### Matriz de dados (MD)

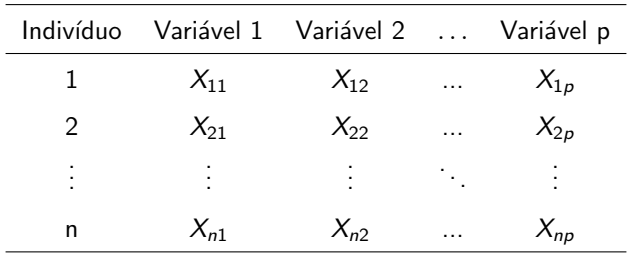

Temos que (cada linha da MD)  $\textit{\textbf{X}}_{i}=(X_{i1},...,X_{ip})^{\prime}\stackrel{iid}{\sim}N_{p}(\mu,\Sigma),$  $i = 1, 2, ..., n$ .

#### Verossimilhança

**Primeiramente note que, para a fdp da**  $N_p(\mu, \Sigma)$ **, temos que** 

$$
(\mathbf{x} - \boldsymbol{\mu})' \boldsymbol{\Sigma}^{-1} (\mathbf{x} - \boldsymbol{\mu}) = tr[(\mathbf{x} - \boldsymbol{\mu})' \boldsymbol{\Sigma}^{-1} (\mathbf{x} - \boldsymbol{\mu})]
$$
  
=  $tr[\boldsymbol{\Sigma}^{-1} (\mathbf{x} - \boldsymbol{\mu}) (\mathbf{x} - \boldsymbol{\mu})']$ .

■ Com a suposição de amostra aleatória (aa) da  $N_p(\mu, \Sigma)$  e o resultado anterior), temos que a verossimilhança pra uma aa de tamanho  $n$  é dada por

<span id="page-3-0"></span>
$$
L(\boldsymbol{\mu}, \boldsymbol{\Sigma}) \propto |\boldsymbol{\Sigma}|^{-n/2} \exp \left\{-0, 5\left[\sum_{i=1}^n (\mathbf{x}_i - \boldsymbol{\mu})^{\prime} \boldsymbol{\Sigma}^{-1} (\mathbf{x}_i - \boldsymbol{\mu})\right]\right\} \qquad (1)
$$

#### Verossimilhança

Note que (somando-se e subtraindo-se  $\bar{x}$  em cada "()" na Equação  $(1)$ ), temos que (exercício)

$$
\sum_{i=1}^n (\mathbf{x}_i - \boldsymbol{\mu})(\mathbf{x}_i - \boldsymbol{\mu})' = \sum_{i=1}^n (\mathbf{x}_i - \overline{\mathbf{x}})(\mathbf{x}_i - \overline{\mathbf{x}})' + n(\overline{\mathbf{x}} - \boldsymbol{\mu})(\overline{\mathbf{x}} - \boldsymbol{\mu})'
$$

em que  $\overline{\mathbf{x}} = \frac{1}{n} \sum_{i=1}^n \mathbf{x}_i = \frac{1}{n} \left( \sum_{i=1}^n x_{i1}, ..., \sum_{i=1}^n x_{ip} \right)' = (\overline{x}_1, ..., \overline{x}_p)'$ (note que  $\bar{x}_j = \frac{1}{n} \sum_{i=1}^n x_{ij}$ , j=1,2,..,p)

#### Estatística suficiente

■ Por outro lado, temos que a verossimilhança pode ser reescrita como:

$$
L(\mu, \Sigma) \propto |\Sigma|^{-n/2} \exp \left\{-0, 5tr\left[\Sigma^{-1}\sum_{i=1}^{n} (x_i - \overline{x})(x_i - \overline{x})'\right]\right\}
$$
  
+ 0, 5n × tr  $[\Sigma^{-1} (\overline{x} - \mu) (\overline{x} - \mu)']$ 

Assim, pelo critério da fatoração temos que

$$
\boldsymbol{T} = \left(\sum_{i=1}^{n} \boldsymbol{X}_{i}, \sum_{i=1}^{n} (\boldsymbol{X}_{i} - \overline{\boldsymbol{X}}) (\boldsymbol{X}_{i} - \overline{\boldsymbol{X}})^{\prime}\right) \text{ é uma estatística}
$$
\nsuficiente para  $(\boldsymbol{\mu}, \boldsymbol{\Sigma})$  ("abuso de notação"), em que  
\n
$$
\overline{\boldsymbol{X}} = \frac{1}{n} \sum_{i=1}^{n} \boldsymbol{X}_{i} = \frac{1}{n} \sum_{i=1}^{n} \boldsymbol{X}_{i} = \frac{1}{n} \left(\sum_{i=1}^{n} X_{i1}, ..., \sum_{i=1}^{n} X_{ip}\right)^{\prime} =
$$
\n $(\overline{X}_{1}, ..., \overline{X}_{p})^{\prime}$  (note que  $\overline{X}_{j} = \frac{1}{n} \sum_{i=1}^{n} X_{ij}, j = 1, 2, ..., p$ ).

4 四下

 $QQ$ 

#### Estimadores de máxima verossimilhança

■ Por outro lado, temos que a log-verossimilhança pode ser escrita como (definindo  $\bm{V}=\bm{\Sigma}^{-1})$ :

<span id="page-6-1"></span><span id="page-6-0"></span>
$$
l(\boldsymbol{\mu}, \boldsymbol{\Sigma}) = \text{const} + \frac{n}{2} \ln |\boldsymbol{V}| - 0, 5 \left[ \sum_{i=1}^{n} (\mathbf{x}_i - \boldsymbol{\mu})' \boldsymbol{V} (\mathbf{x}_i - \boldsymbol{\mu}) \right] (2)
$$

$$
= \text{const} + \frac{n}{2} \ln |\boldsymbol{V}| - 0, 5 \text{tr} \left[ \boldsymbol{V} \sum_{i=1}^{n} (\mathbf{x}_i - \boldsymbol{\mu}) (\mathbf{x}_i - \boldsymbol{\mu})' \right] (3)
$$

**Derivando** [\(2\)](#page-6-0) com relação à  $\mu$  e [\(3\)](#page-6-1) com relação à  $V$ , vem que (lembrando que  $\frac{\partial}{\partial \bm{V}} \ln |\bm{V}| = \Sigma$  e  $\frac{\partial}{\partial \bm{V}} tr(\bm{V}\bm{A}) = \bm{A}'$ )

#### Estimadores de máxima verossimilhança

$$
S(\mu) = \frac{\partial I(\mu, \Sigma)}{\partial \mu} = -\frac{1}{2} \sum_{i=1}^{n} \left[ 2\Sigma^{-1} (\mathbf{x}_i - \mu) \right] = n\Sigma^{-1} \mu - n\Sigma^{-1} \overline{\mathbf{x}}
$$
  

$$
S(\mathbf{V}) = \frac{n}{2} (\mathbf{V}^{-1})' - \frac{1}{2} \sum_{i=1}^{n} (\mathbf{x}_i - \mu) (\mathbf{x}_i - \mu)' = \frac{n}{2} (\mathbf{V}^{-1})' - \frac{1}{2} (n-1) \mathbf{S}^2
$$

Assim, igualando cada uma das derivadas acima à 0 $_{(\rho\times 1)}$  e 0 $_{(\rho\times \rho)}$ , respectivamente, e resolvendo o sistema resultante em relação aos parâmetros, temos:

$$
\widehat{\boldsymbol{\mu}} = \overline{\boldsymbol{X}}; \widehat{\boldsymbol{\Sigma}} = \frac{1}{n} \sum_{i=1}^{n} (\boldsymbol{X}_i - \overline{\boldsymbol{X}}) (\boldsymbol{X}_i - \overline{\boldsymbol{X}})'.
$$

 $QQ$ **4 ロト 4 母 ト 4** 

#### Estimadores de máxima verossimilhança

$$
\widehat{\Sigma} = \frac{1}{n} \sum_{i=1}^{n} (\boldsymbol{X}_i - \overline{\boldsymbol{X}}) (\boldsymbol{X}_i - \overline{\boldsymbol{X}})' = \frac{1}{n} \times \left[ \sum_{i=1}^{n} (X_{i1} - \overline{X}_1)^2 \sum_{i=1}^{n} (X_{i1} - \overline{X}_1)(X_{i2} - \overline{X}_2) \cdots \sum_{i=1}^{n} (X_{i1} - \overline{X}_1)(X_{ip} - \overline{X}_p) \right]
$$
\n
$$
\sum_{i=1}^{n} (X_{i1} - \overline{X}_1)(X_{i2} - \overline{X}_2) \sum_{i=1}^{n} (X_{i2} - \overline{X}_2)^2 \cdots \sum_{i=1}^{n} (X_{i2} - \overline{X}_2)(X_{ip} - \overline{X}_p)
$$
\n
$$
\vdots \qquad \vdots \qquad \vdots \qquad \vdots
$$
\n
$$
\sum_{i=1}^{n} (X_{i1} - \overline{X}_1)(X_{ip} - \overline{X}_p) \sum_{i=1}^{n} (X_{i2} - \overline{X}_2)(X_{ip} - \overline{X}_p) \cdots \sum_{i=1}^{n} (X_{ip} - \overline{X}_p)^2
$$

#### $299$ 重 **◀ □ ▶ ◀ 包 ▶ ◀** 경어 세종이

Prof. Caio Azevedo

ار المسلم المسلم المسلم المسلم المسلم المسلم المسلم المسلم المسلم المسلم المسلم المسلم المسلم المسلم المسلم ال<br>والمسلم المسلم المسلم المسلم المسلم المسلم المسلم المسلم المسلم المسلم المسلم المسلم المسلم المسلم المسلم المس

# (Cont.) Distribuiçoes amostrais dos  $\widehat{\mu}$  e  $\boldsymbol{S}^2$

Contudo, em geral, utiliza-se

 ${\bf S}^2=\frac{1}{n-1}\sum_{i=1}^n\left({\bf X}_i-\overline{\bf X}\right)\left({\bf X}_i-\overline{\bf X}\right)'=\frac{n}{n-1}\widehat{\Sigma}$  para estimar  $\Sigma$  (por ser não viciado), enquanto que  $\mathcal{E}(\widehat{\boldsymbol{\Sigma}}) = \frac{(n-1)}{n}\boldsymbol{\Sigma}$ . Pode-se provar ainda que  $\overline{{\boldsymbol{X}}}\bot{\boldsymbol{S}}^2$  (Teorema de Basu).

\n- Temos que 
$$
\hat{\mu} \sim N_p(\mu, \Sigma/n)
$$
 (exercise).
\n- Assim,  $\hat{\mu}_j \sim N(\mu_j, \sigma_j^2/n), j = 1, 2..., p$ , em que  $\hat{\mu}_j = \overline{X}_j = \frac{1}{n} \sum_{i=1}^n X_{ij}$ .
\n

Temos que  $(n-1)\boldsymbol{S}^2 \sim \mathcal{W}_p(n-1,\boldsymbol{\Sigma})$  [\(link](https://harvest.usask.ca/bitstream/handle/10388/7402/STACK-THESIS-2016.pdf?sequence=1&isAllowed=y) com demonstrações e referências a respeito).

■ Assim, 
$$
\frac{(n-1)S_j^2}{\sigma_j^2} \sim \chi^2_{(n-1)}, j = 1, 2, ..., p
$$
, em que

\n $S_j^2 = \frac{1}{n-1} \sum_{i=1}^n (X_{ij} - \widehat{\mu}_j)^2$ , é o j-ésimo elemento da diagonal principal de  $S^2$ .

 $\sim$ 

# (Cont.) Distribuiçoes amostrais dos  $\widehat{\mu}$  e  $\boldsymbol{S}^2$

■ Densidade da distribuição de Wishart ( $\Sigma \sim W_p(n, V)$ ), (pesquisar sobre ela):

$$
f(\boldsymbol{\Sigma}) = \frac{|\boldsymbol{\Sigma}|^{\frac{n-p-1}{2}}e^{-\frac{\mathrm{tr}(\mathbf{V}^{-1}\boldsymbol{\Sigma})}{2}}}{2^{\frac{n p}{2}}|\mathbf{V}|^{\frac{n}{2}}\Gamma_{p}(\frac{n}{2})}
$$

em que Γ $_{\rho}(k)=\pi^{\rho(\rho-1)/4}\prod_{j=1}^{\rho}\Gamma(k+(1-\rho)/2)$  é a função gama p-variada.

Seja  $\bm{X}_i \stackrel{i.i.d.}{\sim} N(0,\bm{V})$  e defina  $\bm{\Sigma}=\sum_{i=1}^n \bm{X}_i\bm{X}_i'$ , então  $\bm{\Sigma} \sim W_p(n,\bm{V})$ (obs: esta matriz  $V$  não é a mesma definida anteriormente).

#### Inferência para cada componente: intervalos de confiança

IC( $\theta$ ,  $\gamma$ ) representa um intervalo de confiança com coeficiente de confiança  $\gamma$  para o parâmetro  $\theta$ .

\n- \n
$$
\text{(médias)}\, lC(\mu_j, \gamma) = \left[ \overline{X}_j - t_{\frac{1+\gamma}{2}} \sqrt{\frac{S_j^2}{n}}, \overline{X}_j + t_{\frac{1+\gamma}{2}} \sqrt{\frac{S_j^2}{n}} \right], \text{ em que}
$$
\n
$$
P(T \leq t_{\frac{1+\gamma}{2}}) = \frac{1+\gamma}{2}, \, T \sim t_{(n-1)}.
$$
\n
\n- \n
$$
\text{(variâncias)}\, lC(\sigma_j^2, \gamma) = \left[ \frac{(n-1)S_j^2}{q_{\frac{1+\gamma}{2}}}, \frac{(n-1)S_j^2}{q_{\frac{1-\gamma}{2}}} \right], \text{ em que}
$$
\n
$$
P(Q \leq q_{\frac{1+\gamma}{2}}) = \frac{1+\gamma}{2}, \, \text{ e } P(Q \leq q_{\frac{1-\gamma}{2}}) = \frac{1-\gamma}{2} \, Q \sim \chi^2_{(n-1)}.
$$
\n
\n

#### Inferência para cada componente: intervalos de confiança

 $(\textsf{correlações},\ i\neq j)\ \mathit{IC}(\rho_{ij},\gamma)=[\tanh(z_1');\tanh(z_2')],$  em que

$$
z'_1 = z' - \frac{z_{\frac{1+\gamma}{2}}}{\sqrt{n-3}} e z'_2 = z' + \frac{z_{\frac{1+\gamma}{2}}}{\sqrt{n-3}},
$$
  

$$
z' = 0, 5 \ln\left(\frac{1+\hat{p}_{ij}}{1-\hat{p}_{ij}}\right),
$$

$$
\hat{p}_{ij} = \frac{\frac{1}{n}\sum_{k=1}^n X_{ki}X_{kj} - \overline{X}_i\overline{X}_j}{\sqrt{S_i^2 S_j^2}}
$$

é a correlação amostral de Pearson e

$$
P(Z \leq z_{\frac{1+\gamma}{2}}) = \frac{1+\gamma}{2}, Z \sim N(0,1).
$$

イロト イ母ト イヨト イヨト

#### Testes de hipótese (TH) para cada componente de  $\mu$  e  $\Sigma$

- Para as componente  $\mu_j$  e  $\sigma_j^2$ ,  $j=1,2,...,p$  temos diversos resultados aqui apresentados:
	- Aulas teóricas (ME414): [TH1,](https://www.ime.unicamp.br/~cnaber/aula_12_ME414A_2S_2019.pdf) [TH2](https://www.ime.unicamp.br/~cnaber/aula_13_ME414A_2S_2019.pdf) e [TH3.](https://www.ime.unicamp.br/~cnaber/aula_14_ME414A_2S_2019.pdf)
	- Aulas práticas (ME414):  $TH1$ , [TH2.](https://www.ime.unicamp.br/~cnaber/Aula.p12_ME414A_2S_2019.pdf)

**Para testar**  $H_0$ :  $\rho_{ii} = 0$  vs  $H_1$ :  $\rho_{ii} \neq 0$ , podemos usar a estatística do teste  $Z_t = \frac{\hat{\rho}_{ij}\sqrt{n-2}}{\sqrt{1-\hat{\sigma}^2}}$  $\frac{\sqrt{n-2}}{1-\widehat{\rho}_{ij}^2}$ , rejeitando  $H_0$  se  $|z_t| > z_c$  ou se  $p-\mathit{valor}=P(Z>z_t|H_0)>\alpha,$  em que  $z_t$  é o valor calculado da estatística do teste,  $\alpha$  é o nível de significância,  $Z \sim N(0, 1)$  e  $P(Z < z_c | H_0) = \frac{1-\alpha}{2}$ .

イロト イ部 トイヨ トイヨ トー

#### <span id="page-14-0"></span>Inferência para combinações lineares do vetor de médias

**Defina**  $\theta = \mathbf{R}_{(1 \times p)} \mu$  em que **R** é um vetor não aleatório.

**THEOREM** 
$$
\widehat{\theta} = \mathbb{R}\widehat{\mu} \sim N(\mathbb{R}\mu, \mathbb{R}\Sigma \mathbb{R}^{\prime}/n)
$$
 (exercise).

**Assim**, analogamente ao caso anterior, temos que  
\n
$$
IC(\theta, \gamma) = \left[ \overline{R\overline{X}} - t_{\frac{1+\gamma}{2}} \sqrt{\frac{RS^2R'}{n}}, \overline{R\overline{X}} + t_{\frac{1+\gamma}{2}} \sqrt{\frac{RS^2R'}{n}} \right], \text{ em que}
$$
\n
$$
P(T \le t_{\frac{1+\gamma}{2}}) = \frac{1+\gamma}{2}, T \sim t_{(n-1)}.
$$

#### <span id="page-15-0"></span>Região de confiança para  $\mu$

Pode-se provar que :

 $(\bm{X}-\bm{\mu})^{ \prime} \bm{\Sigma}^{-1}(\bm{X}-\bm{\mu}) \sim \chi_{(\bm{\rho})}^2$  e  $Q = \mathit{n}(\overline{\bm{X}}-\bm{\mu})^{ \prime} \bm{\Sigma}^{-1} \left(\overline{\bm{X}}-\bm{\mu}\right) \sim \chi_{(\bm{\rho})}^2$ (prova:fgm).  $\mathcal{T}=n(\overline{\bm{X}}-\bm{\mu})'\left(\bm{S}^2\right)^{-1}(\overline{\bm{X}}-\bm{\mu})\sim \mathcal{T}^2$  de Hotelling e  $F = \frac{n-p}{(n-1)p} T \sim F_{(p,n-p)}.$ ■ Definição  $X \sim N_p(\mu, \Sigma)$  e  $W \sim W_p(k, \Sigma)$ ,  $X \perp W$ . Assim  $Y = (X - \mu)' (W/k)^{-1} (X - \mu) \sim T^2$  de Hotelling (veja site do

curso).

**P**ortanto, uma região de confiança é um conjunto, digamos  $R(\mu, \gamma)$ , contido em  $\mathcal{R}^p$ , tal que  $P(R(\bm\mu, \gamma) \leq \bm q_\gamma) = \gamma$ , em que  $\bm q_\gamma$  é um quantil apropriado da distribuição associada à  $R(\mu, \gamma)$  $R(\mu, \gamma)$  $R(\mu, \gamma)$  $R(\mu, \gamma)$  $R(\mu, \gamma)$  $R(\mu, \gamma)$ [.](#page-0-0)

#### <span id="page-16-0"></span>Região de confiança para  $\mu$

Então, se  $f_\gamma$  for um quantil da distribuição  $F_{(p,n-p)},$  tal que  $P(F \le f_\gamma) = \gamma$ , uma região de confiança  $\gamma$  para  $\mu$  é o conjunto de todas as  $p-$ uplas, digamos  $\boldsymbol{\mu}^*$ , tais que

$$
n(\overline{\mathbf{x}} - \boldsymbol{\mu}^*)'(\mathbf{s}^2)^{-1}(\overline{\mathbf{x}} - \boldsymbol{\mu}^*) \leq \frac{p(n-1)}{(n-p)} f_{\gamma}
$$

- Para uma dada amostra (matriz de dados observada) basta calcular a forma quadrática acima (para todas as p−uplas) e ver quais satisfazem à inequação.
- Mais detalhes (incluindo  $p \ge 3$ ): [Johson and Wichern \(2018\).](https://www.amazon.com/Multivariate-Statistical-Analysis-Classics-Statistics/dp/0134995392/ref=sr_1_1?dchild=1&keywords=multivariate+johnson+wichern&qid=1601252110&sr=8-1) No R: função "ellipse" do pacote "ellipse": página, [manual.](https://cran.r-project.org/web/packages/ellipse/ellipse.pdf)

メロトメ 御 トメ ヨ トメ ヨ トー

### Simulação de um vetor aleatório  $N_p(\mu, \Sigma)$

Seja  $\boldsymbol{X}\sim \mathcal{N}_\rho(\boldsymbol{\mu},\boldsymbol{\Sigma}), \boldsymbol{\mu}\in \mathcal{R}^{\rho},\boldsymbol{\Sigma}$  positiva definida.

\n- Sabemos que 
$$
\mathbf{X} = \Psi \mathbf{Z} + \mu
$$
,  $\Psi = \text{Cholesky}(\Sigma)$ ,
\n- $\mathbf{Z} = (Z_1, \ldots, Z_p), Z_i \stackrel{i.i.d.}{\sim} N(0, 1), i = 1, \ldots, p$  (exercise).
\n- $\mathbf{x} = \Psi \mathbf{F}_2^{-1}(\mathbf{z}) + \mu, \mathbf{z} = (z_1, \ldots, z_p)$ , em que
\n- $\mathbf{F}^{-1}(\mathbf{z}) = (F_Z^{-1}(z_1), \ldots, F_Z^{-1}(z_p))$  (vector column). No R, "manualmente":
\n- $\mathbf{E} \cdot \mathbf{E}(\mathbf{z})$
\n

 $m.u = \text{cbind}(\text{runif}(n)); m.z = \text{qnorm}(m.u)$ 

$$
\text{for (i in 2:p)}\{m.u = \text{cbind}(\text{runif}(n))
$$

$$
m.z = \mathsf{cbind}(m.z, qnorm(m.u))\};
$$

$$
m.x = t(chol(m.sigma))^{\alpha * \phi} t(m.z) + matrix(v.mu,p,n))
$$

メロト (倒) メミトメミト

#### Cont.

■ Também no R, de forma mais simples: função "mvrnorm" do pacote "MASS":

 $mvrnorm(n="tamanho da amostra", mu="vector de médias",$ Sigma="matriz de covariâncias")

## <span id="page-19-0"></span>Verificação da normalidade multivariada de uma matriz de dados

- $X_{ij} \sim N(\mu_j, \sigma_j^2), j = 1, 2, ..., p, i = 1, ..., n.$
- $n\left(\bm{X}_i-\overline{\bm{X}}\right)' \left(\bm{S}^2\right)^{-1} \left(\bm{X}_i-\overline{\bm{X}}\right) \approx \chi^2_{\bm{\rho}} ,$  para n suficientemente grande.
- **Construir histogramas e/ou gráficos de quantis-quantis com** envelope para cada variável e para a forma quadrática, bem como a utilização de testes não paramétricos (p.e., Kolmogorov-Smirnov).

# Procedimento para se gerar o gráfico de envelopes (quantil-quantil)

- 1) Simule n variáveis aleatórias independentes de interesse  $(N(0, 1)$  ou  $\chi^2_{(\rho)}$ ). Repita este processo  $m$  vezes.
- 2) Ao final teremos uma matriz com valores simulados dessas variáveis aleatórias, digamos  $V_{ii}$ , i=1,...,n, (tamanho da amostra) j=1,...,m

$$
\mathbf{V} = \begin{bmatrix} v_{11} & v_{12} & \dots & v_{1m} \\ v_{21} & v_{22} & \dots & v_{v2m} \\ \vdots & \vdots & \ddots & \vdots \\ v_{n1} & v_{n2} & \dots & v_{nm} \end{bmatrix}
$$

(réplica).

#### Cont.

3) Dentro de cada amostra (coluna), ordena-se, de modo crescente, os valores simulados, obtendo-se  $v_{(i)j}^*$  ( $i$ -ésima estatística de ordem da j-ésima amostra):

$$
\mathbf{V}^* = \left[\begin{array}{cccc} v_{(1)1} & v_{(1)2} & \cdots & v_{(1)m} \\ v_{(2)1} & v_{(2)2} & \cdots & v_{(2)m} \\ \vdots & \vdots & \ddots & \vdots \\ v_{(n)1} & v_{(n)2} & \cdots & v_{(n)m} \end{array}\right]
$$

4) Pode-se obter os limites  $v_{(i)1} = \min_{1 \leq j \leq m} v_{(i)j}$  e

 $v_{(i)S} = \max_{1 \leq j \leq m} v_{(i)j}$ .

造

メロトメ 御 トメ ヨ トメ ヨ トー

#### Cont.

- 5) Porém, na prática considera-se  $v_{(i)I} = \frac{v_{(i)(2)} + v_{(i)(3)}}{2}$  $\frac{1}{2}$  e  $v_{(i)S} = \frac{v_{(i)(m-2)}+v_{i(m-1)}}{2}$  $\frac{1+\nu_{i(m-1)}}{2}$  (para se gerar limites de confiança), em que  $v_{(i)(r)}$  é a r-ésima estatística de ordem dentro de cada linha,  $i = 1, 2, ..., n$ .
	- Além disso, consideramos como a linha de referência

$$
v_{(i)} = \frac{1}{m} \sum_{j=1}^{m} v_{(i)j}, i = 1, 2, ..., n.
$$

#### Dados da íris "de Fisher"

- Os dados consistem de 50 unidades amostrais de três espécies (setosa, virginica, versicolor) de íris (uma espécie de planta), ou seja, temos um total de 150 unidades amostrais [\(Fisher \(1936\)](https://onlinelibrary.wiley.com/doi/abs/10.1111/j.1469-1809.1936.tb02137.x) e [Anderson \(1935\)\)](http://127.0.0.1:29141/library/datasets/html/iris.html).
- De cada uma delas mediu-se quatro variáveis: comprimento e largura da sépala (CS, LS) e comprimento e largura da pétala (CP,LP).
- Objetivo original: quantificar a variação morfológica em relação à essas espécies com bases nas quatro variáveis de interesse.

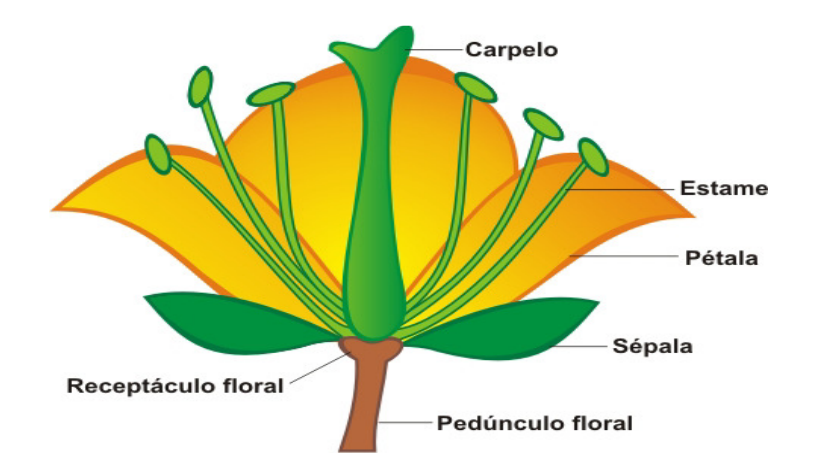

目

イロトメ部 トメミトメミト

#### <span id="page-25-0"></span>Cont.

- Seja  $Y_{ijk}$  : o valor da k-ésima variável (k=1,2,3,4), para a j-ésima flor  $(i=1,...,50)$  do *i*-ésimo grupo  $(i = 1, 2, 3)$ .
- Por enquanto, vamos desconsiderar as espécies de Íris, ou seja, vamos considerar que  $\textbf{\textit{Y}}_j=(Y_{j1},Y_{j2},Y_{i3},Y_{j4}) \stackrel{ind.}{\sim} N_4(\boldsymbol{\mu},\boldsymbol{\Sigma}),$  na seguinte ordem: comprimento e largura da sépala (CS, LS) e comprimento e largura da pétala (CP,LP).

メロトメ 御 トメ ヨ トメ ヨ トー

## Gráficos de dispersão múltipla

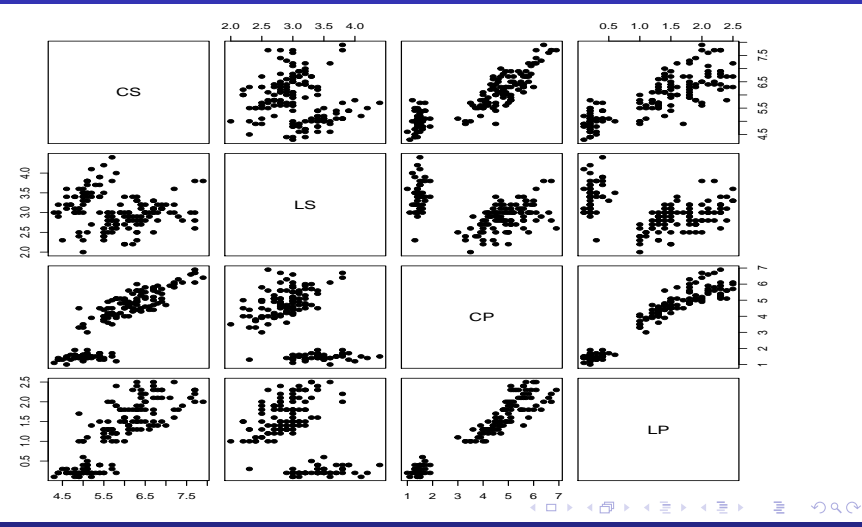

Inferência para a Distribuição Normal Multivariada: parte 1 2002 - 2003 - 2004 - 2007 - 2008 - 2008 - 2008 - 2

## <span id="page-27-0"></span>Matriz de correlações

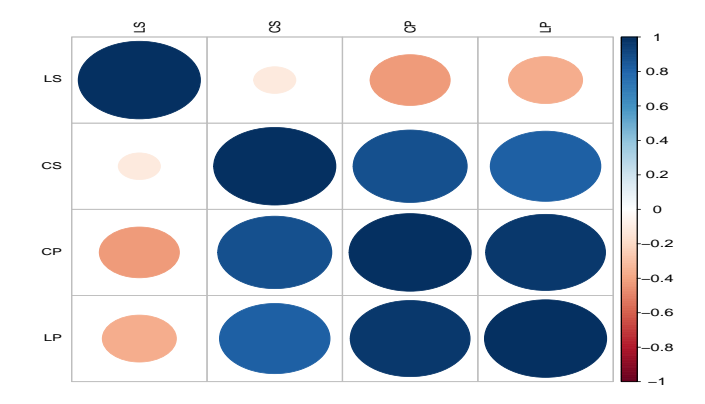

 $299$ 

## Box-plot das variáveis

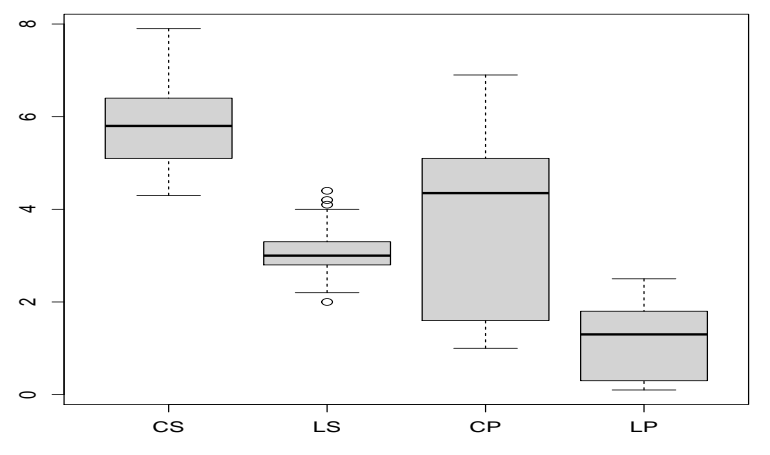

 $298$ **K ロ ▶ K 御 ▶ K 唐** É 어서 돈 **D** 

#### <span id="page-29-0"></span>Histogramas das variáveis

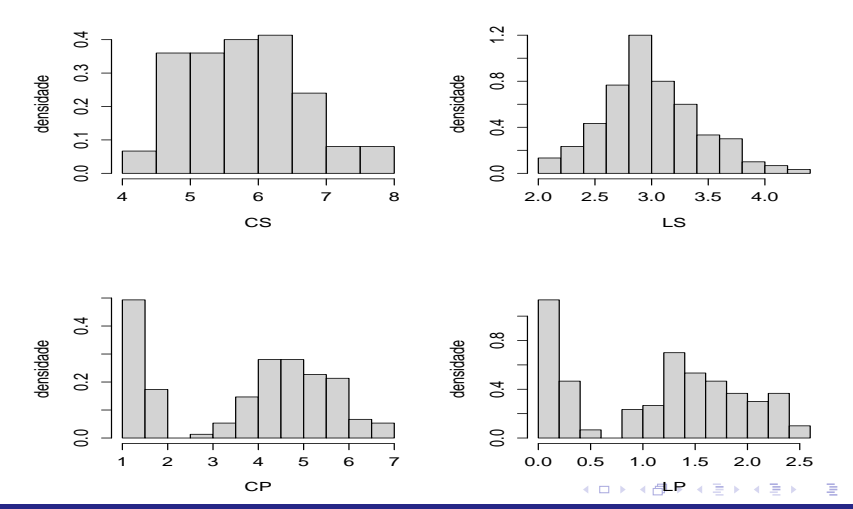

 $\bar{\bf i}$ o Normal Multivariada: parte  $1$   $\bar{\bf 30}$ 

### <span id="page-30-0"></span>Elipsóides de 95% confiança para cada par de variáveis

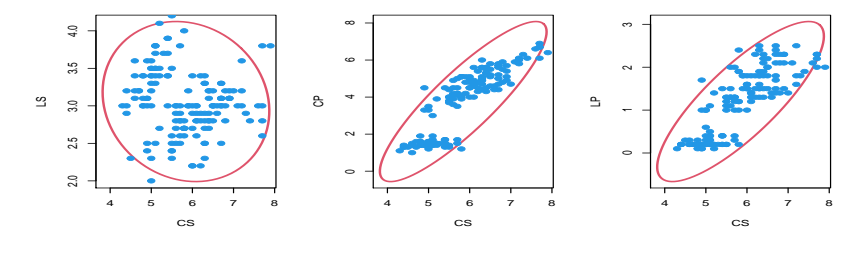

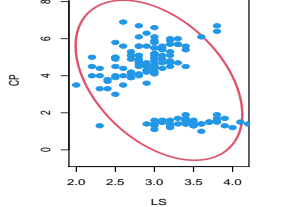

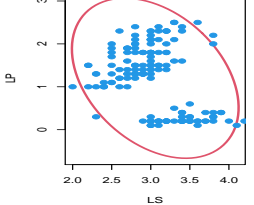

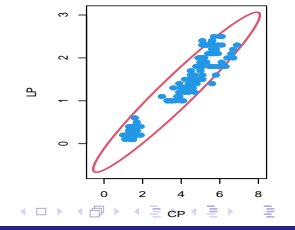

#### <span id="page-31-0"></span>Gráficos QQ plot para cada variável

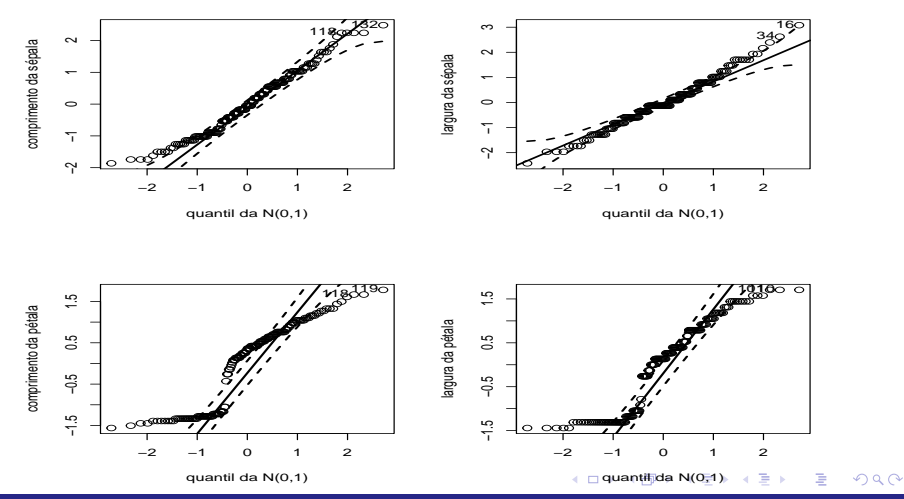

Inferência para a Distribuição Normal Multivariada: parte 1 32 a.C. 2003 - San Anglo-San Anglo-San Anglo-San A

#### <span id="page-32-0"></span>Gráficos QQ plot para a forma quadrática

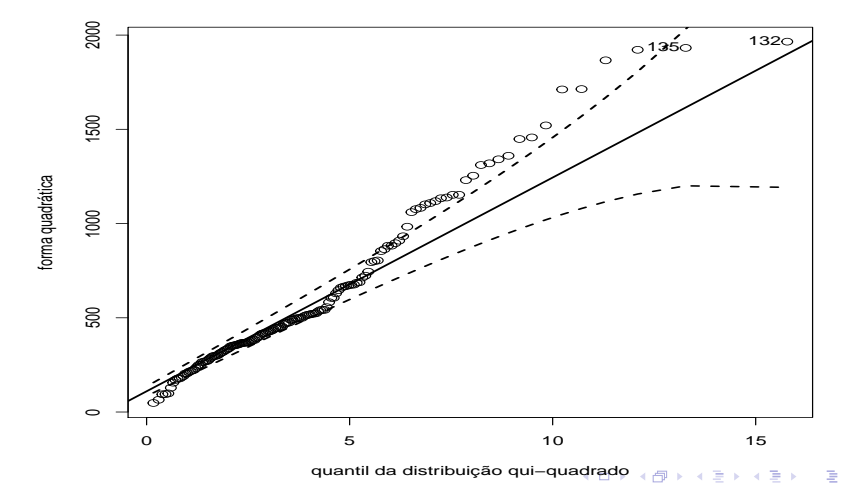

[Inferˆencia para a Distribui¸c˜ao Normal Multivariada: parte 1](#page-0-0) 33

<span id="page-33-0"></span>■ Testes de Kolmogorov-Smirnov (p-valor entre parênteses):

- CS: D = 0,089 ( $p = 0.1891$ ).
- LS:  $D = 0,106$  ( $p = 0,0723$ ).
- CP: D= 0,198 ( $p < 0,0001$ ).
- **LP:** D= 0,173 ( $p < 0,0003$ ).